# *STM32F407 Discovery*

### *Vhodno / izhodne naprave*

*GPIO Krmilnik*

*OR – Organizacija računalnikov 1*

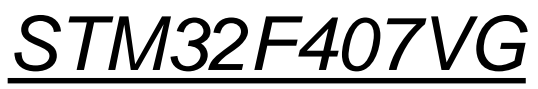

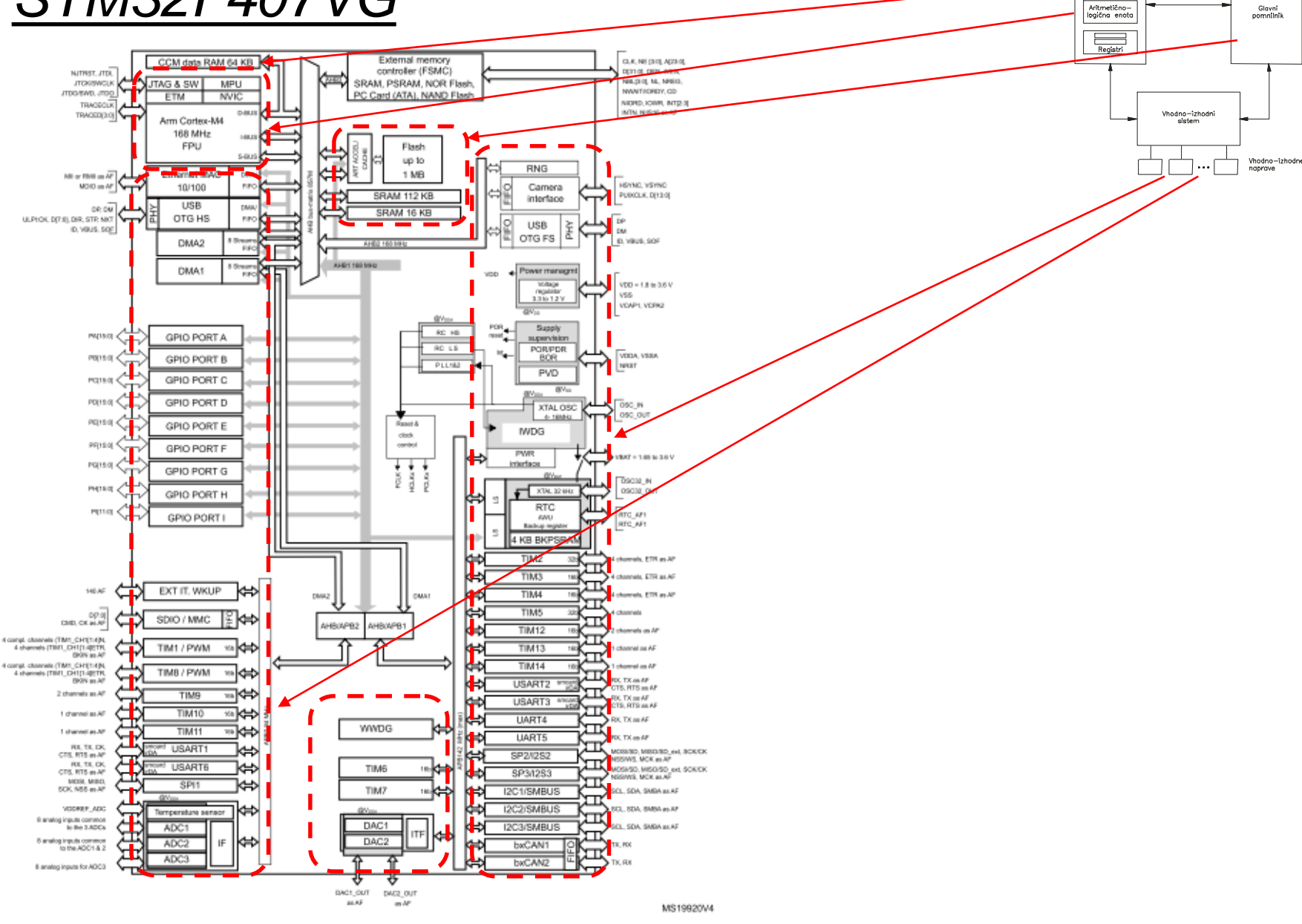

OR - Organizacija računalnikov

ĒМ

Centralna<br>procesna enota  $\overline{\phantom{a}}$ Kontro

enota

### *Delo na STM32F4 razvojnem sistemu*

### Priključitev :

• **Mini USB** priklop na **krajši stranici**, svetita rdeči **LED** diodi

#### Poseben začetni projekt za *STM32F4* (e-učilnica) :

• *dodajanje vsebine (template.s):*

```
'template.s - STM32CubelDE
avigate Search Project Run Window Help
    \mathbb{R}^d : \mathbb{S}^d + \mathbb{S}^d + \mathbb{S}^d + \mathbb{S}^d + \mathbb{S}^d + \mathbb{S}^d + \mathbb{S}^dS template.s &
               54
               55 start:
                      // Enable GPIOD Peripheral Clock (bit 3 in AHB1ENR register)
                      1dr r6, = RCC_AHB1ENR
                                                   // Load peripheral clock reg address to r6
               Î58
                      1dr r5, [r6]// Read its content to r5
               59
                      orr r5, #0x00000008
                                                    // Set bit 3 to enable GPIOD clock
               60
                                                    // Store result in peripheral clock register
                      str r5, [r6]
               61
               62
                      // Make GPIOD Pin12 as output pin (bits 25:24 in MODER register)
               63
                      ldr r6, = GPIOD_MODER
                                                   // Load GPIOD MODER register address to r6
               64
                      ldr r5, [r6]
                                                    // Read its content to r5
               65
                      bic r5, #0x3000000
                                                    // Clear bits 24, 25 for P12
                      orr r5, #0x01000000
               66
                                                    // Write 01 to bits 24, 25 for P12
               67
                                                    // Store result in GPIOD MODER register
                      str r5, [r6]
               68
                69
                      // Set GPIOD Pin12 to 1 (bit 12 in ODR register)
                70
                      1dr r6, = GPIOD ODR
                                                 // Load GPIOD output data register
                71
                      1dr r5, [r6]// Read its content to r5
                72
                      orr r5, #0x1000
                                                   // write 1 to pin 12
                73
                                                    // Store result in GPIOD output data register
                      str r5, [r6]
                74
                75
                      // Set GPIOD Pin12 to 0 (bit 12 in ODR register)
                76
                      1dr r6, = GPIOD_ODR
                                                   // Load GPIOD output data register
               177
                      1dr r5, [r6]// Read its content to r5
                      bic r5, #0x1000
                                                   // write 0 to pin 12
                      str r5, [r6]// Store result in GPIOD output data register
               80
               81 loop:
                                                    // No operation. Do nothing.
                82
                      nop
                                                    // Jump to loop
                83
                      b loop
                84
```
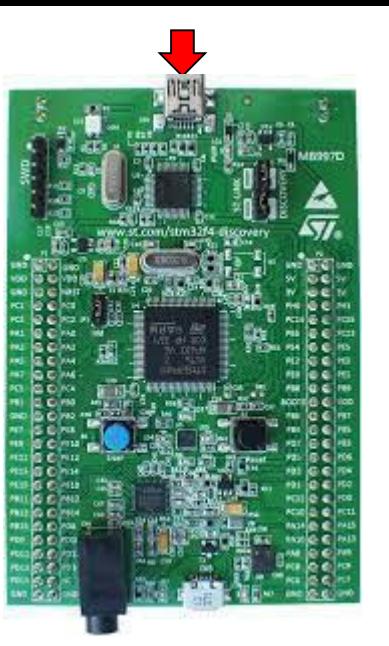

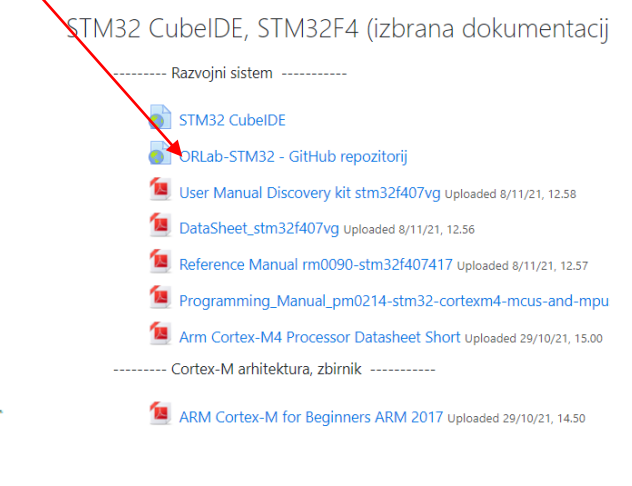

*OR – Organizacija računalnikov 3*

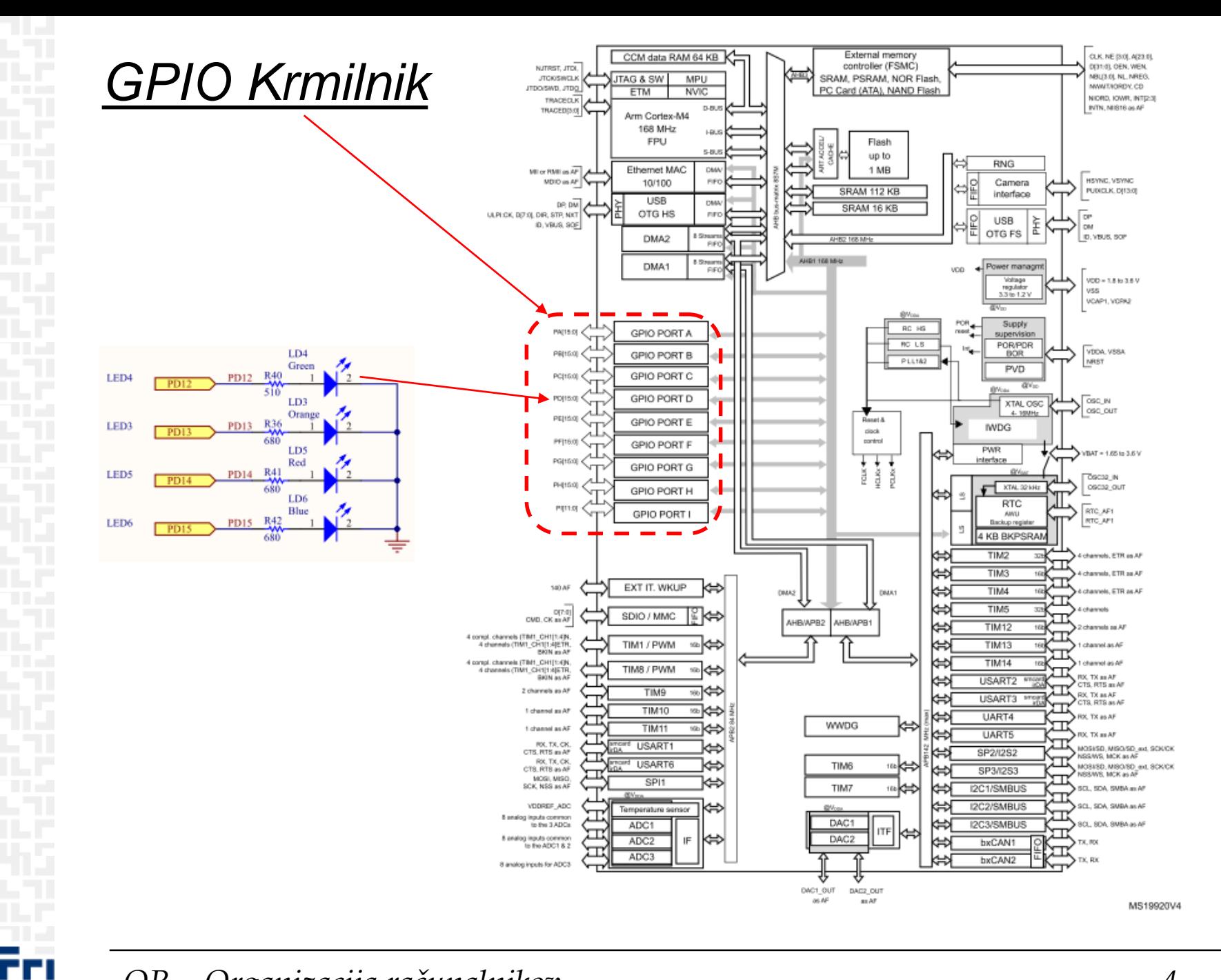

OR - Organizacija računalnikov

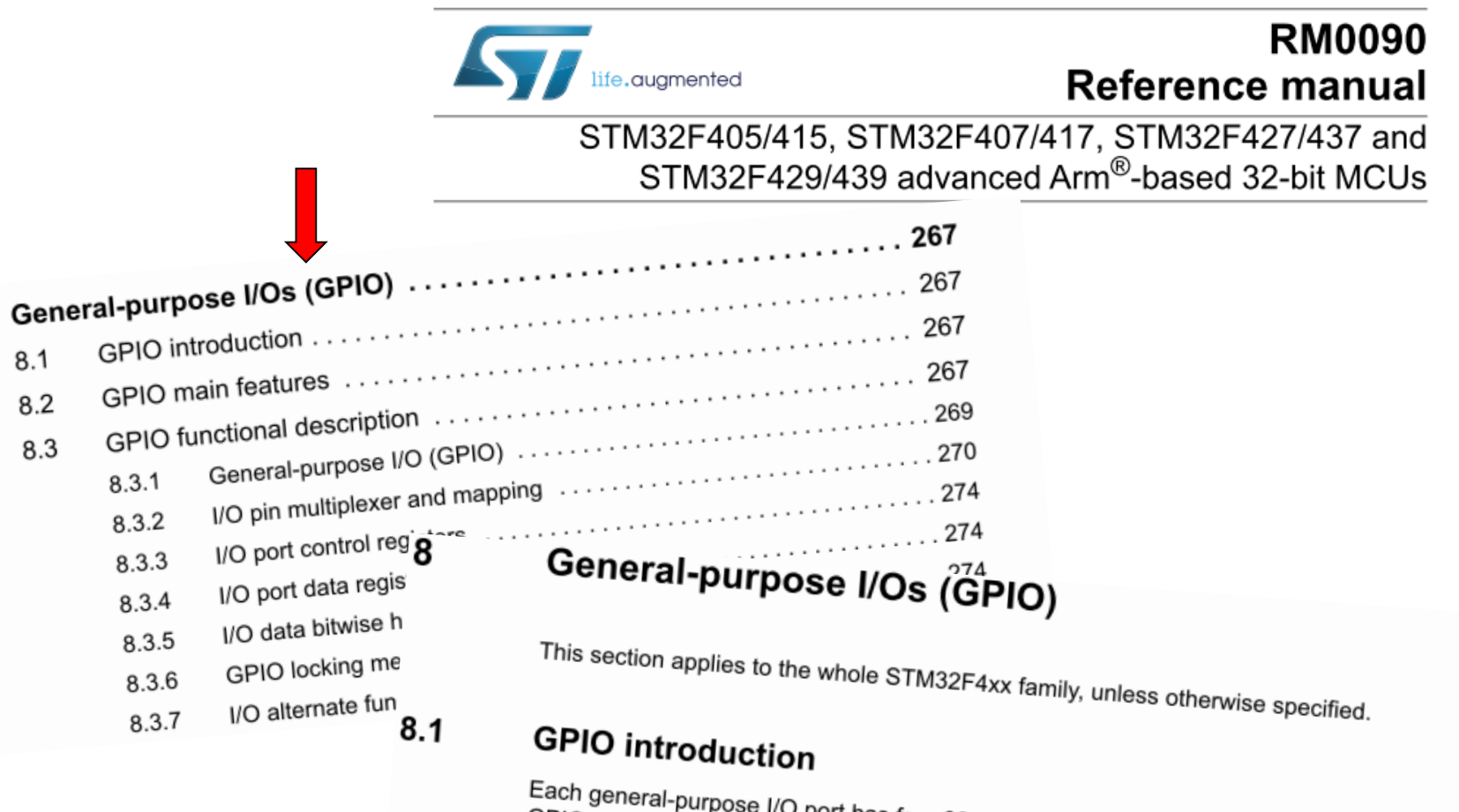

Each general-purpose I/O port has four 32-bit configuration registers (GPIOx\_MODER, GPIOx\_OTYPER, GPIOx\_OSPEEDR and GPIOx\_PUPDR), two 32-bit data registers (GPIOx\_IDR and GPIOx\_ODR), a 32-bit set/reset register (GPIOx\_BSRR), a 32-bit locking register (GPIOx\_LCKR) and two 32-bit alternate function selection register (GPIOx\_AFRH

8

 $8.1$ 

8.2

8.3

# *GPIO krmilnik – vhod/izhod*

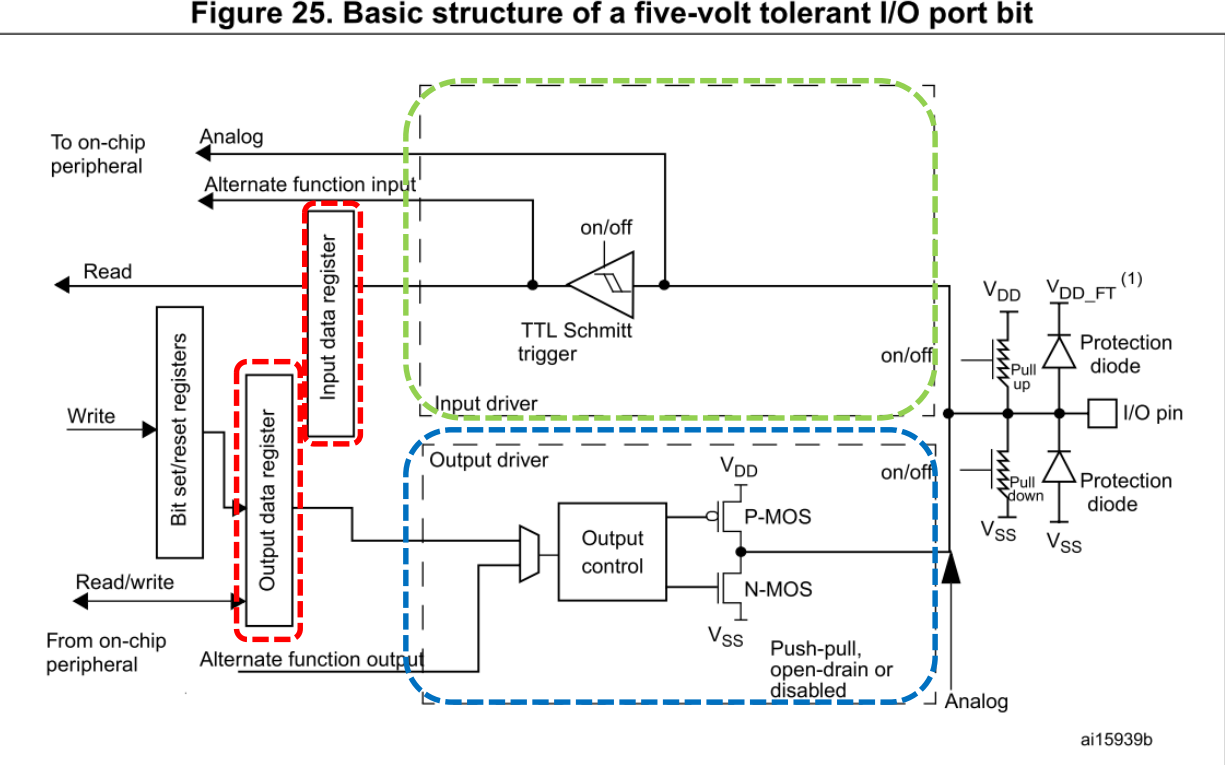

#### Figure 25. Basic structure of a five-volt tolerant I/O port bit

#### **Osnovni registri za GPIO priključke :**

**RCC\_AHBxENR : vklop urinega signala (enote) : Port D: RCC\_AHB1ENR(b3=1 .. Port D Enable) MODER (Mode Register): 00: Input (reset) / 01: General purpose output mode OTYPER (Output TYPE Register): 0: Output push-pull (reset) / 1: Output open-drain OSPEEDR (Output SPEED Register): 00 – Low speed (reset) .. 11: Very high speed PUPDR (Pull Up/Down Register): 00 – No pull (reset) .. 01: Pull-Up .. 10: Pull-Down IDR (Input Data Register): stanje vhoda 1 / 0 ODR (Output Data Register): stanje izhoda 1 / 0**

### *GPIO krmilnik – izhod (Registri za nastavitve delovanja)*

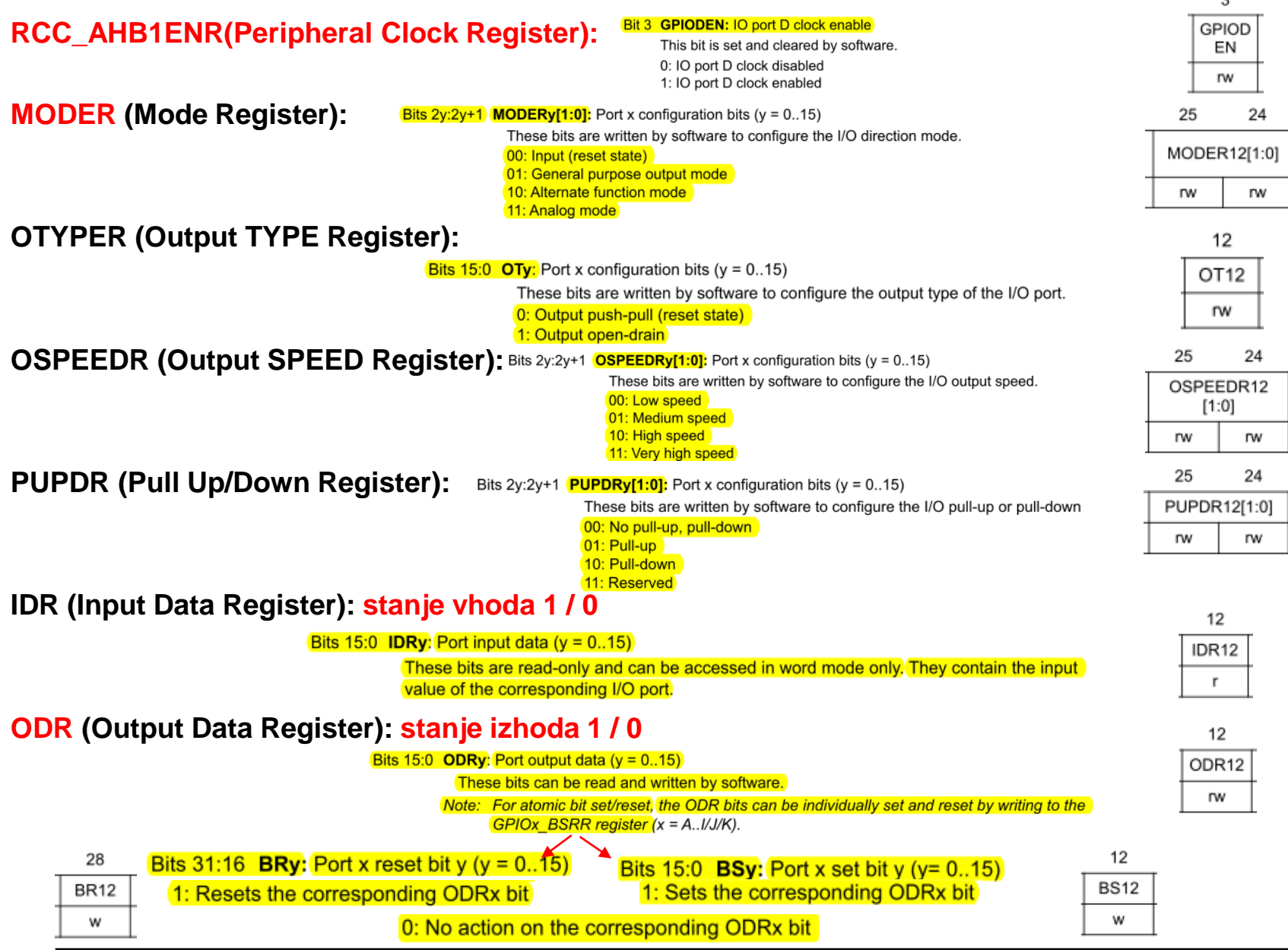

*OR – Organizacija računalnikov 7*

ĒП

### *GPIO krmilnik – krmiljenje izhodov*

### **Potrebni koraki za krmiljenje izhoda:**

- 1. RCC AHB1ENR(Peripheral Clock Register):  $b_3=1$  .. Port D Enable
- **2. MODER (Mode Register): 01: General purpose output mode**
- 3. Default vrednosti že ustrezne v registrih : **OTYPER (Output TYPE Register): 0: Output push-pull (reset) OSPEEDR (Output SPEED Register): 00 – Low speed (reset) PUPDR (Pull Up/Down Register): 00 – No pull (reset)**
- 4. določi stanje izhoda s pisanjem v ODR ali BSRR (nastavljamo na 1/0)

### **Naslovi registrov:**

```
// RCC base address is 0x40023800
// AHB1ENR register offset is 0x30
.equ RCC_AHB1ENR, 0x40023830 // RCC AHB1 peripheral clock reg (page 180)
// GPIOD base address is 0x40020C00
// MODER register offset is 0x00
// ODR register offset is 0x14
.equ GPIOD_MODER, 0x40020C00 // GPIOD port mode register (page 281)
.equ GPIOD_ODR, 0x40020C14 // GPIOD output data register (page 283)
```
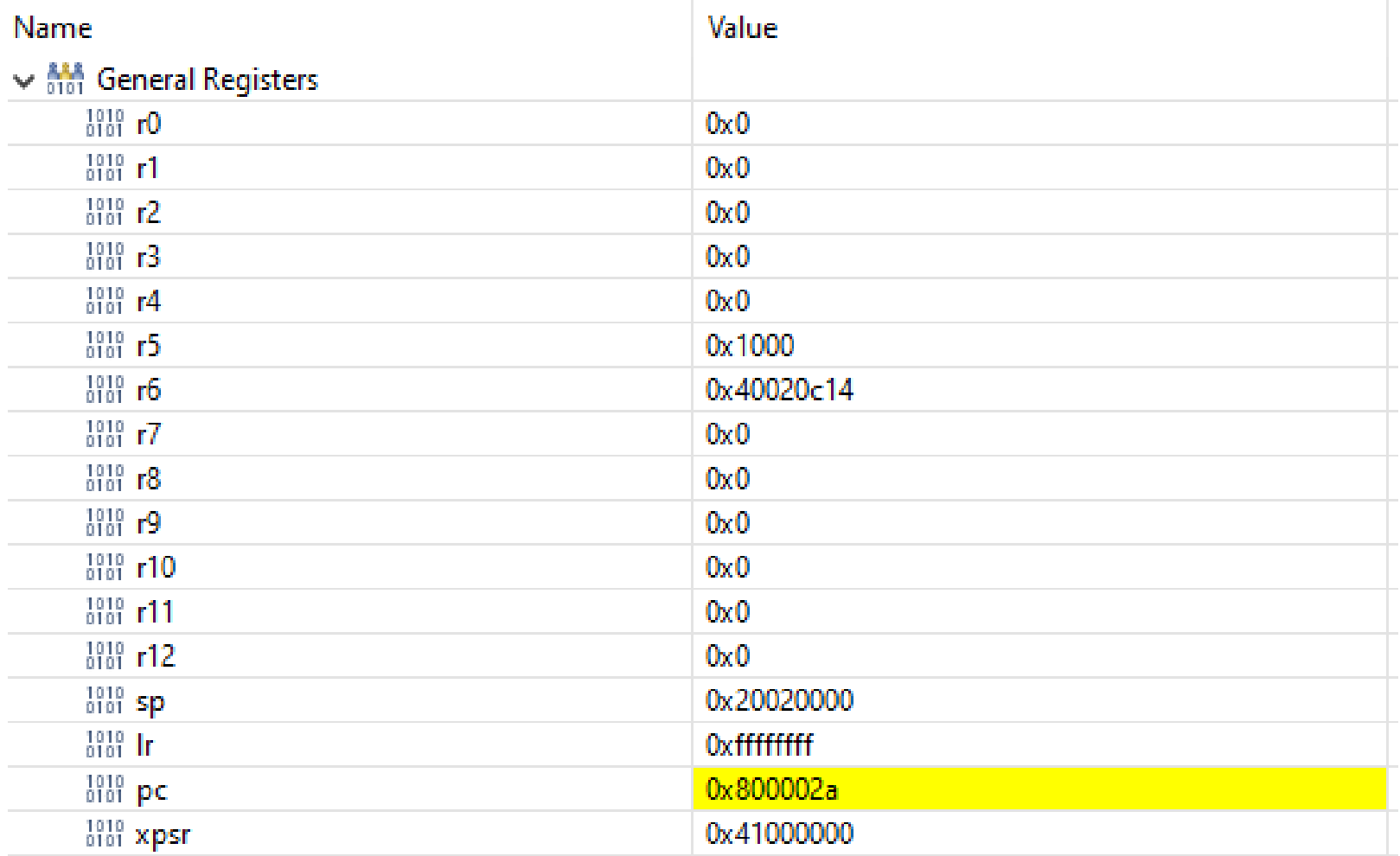

## CubelDE - SFR okno

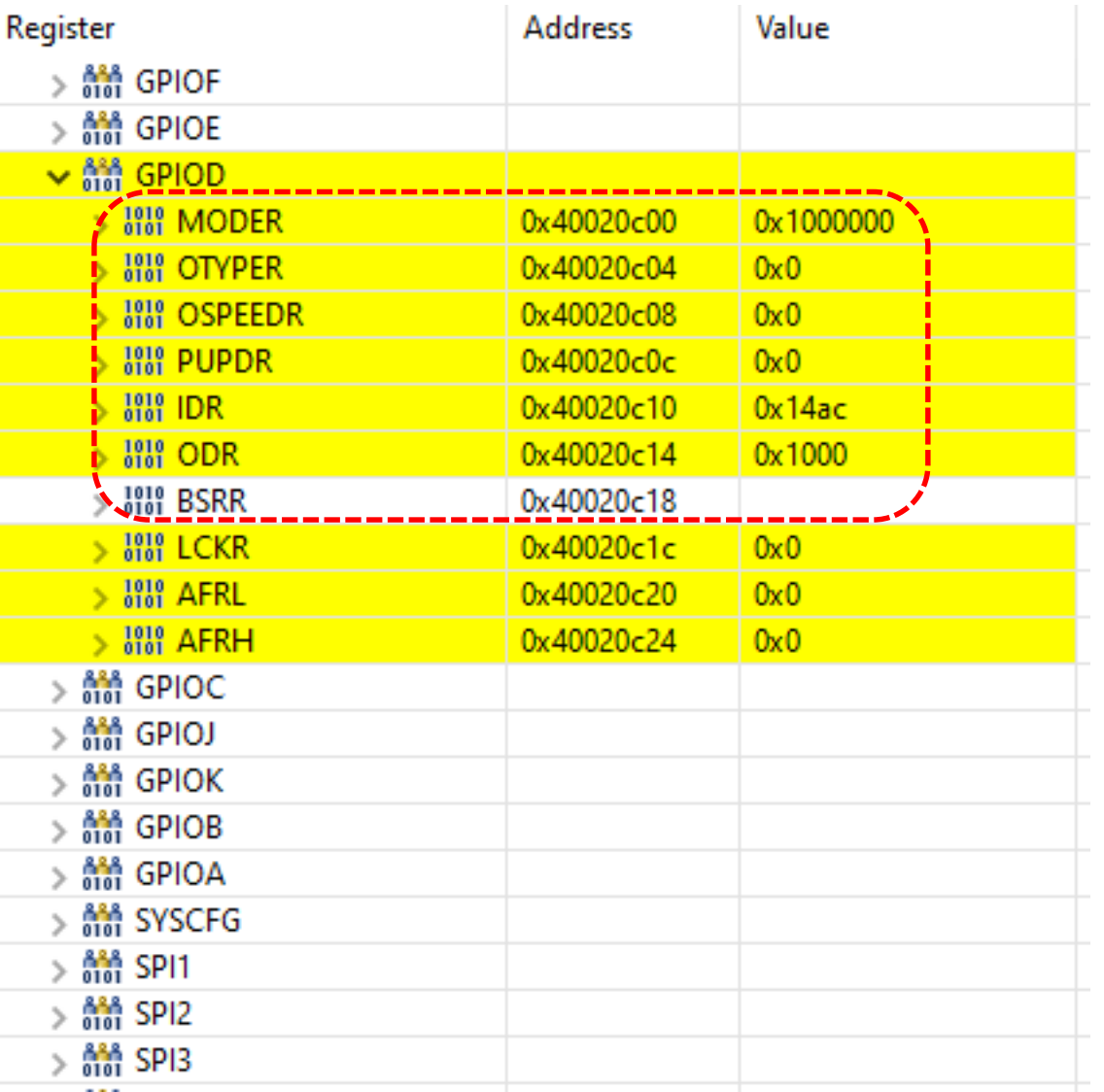

OR - Organizacija računalnikov

Ēгı